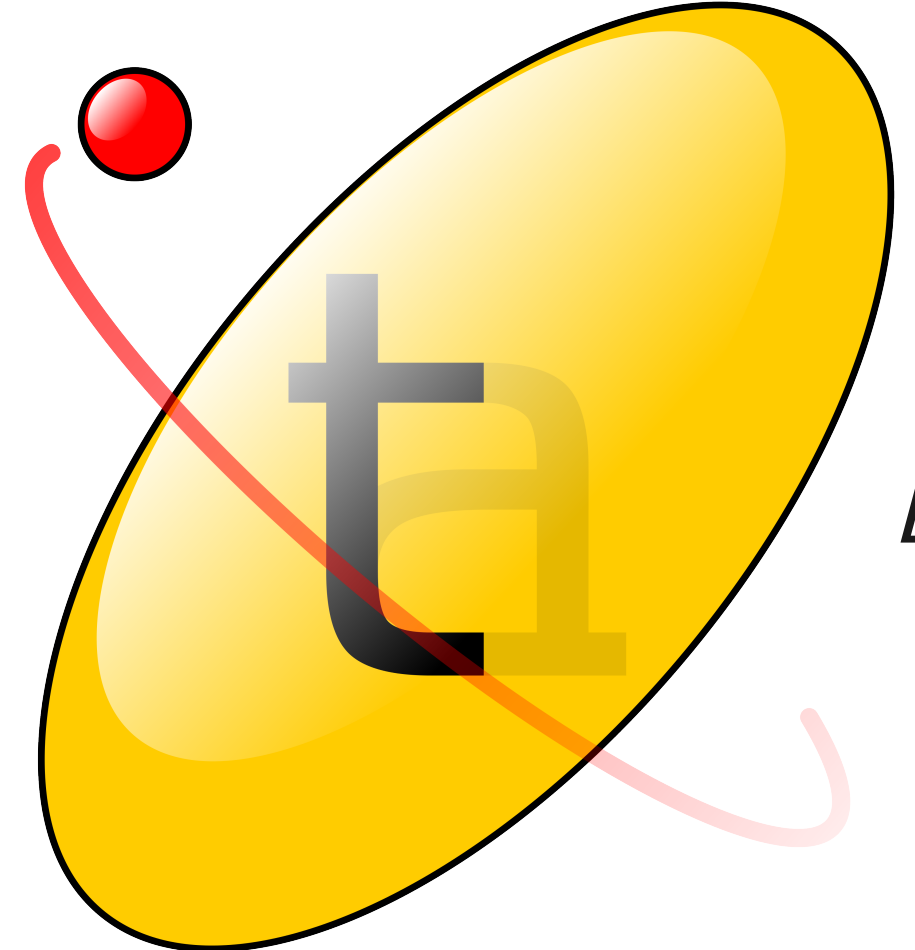

## Textadept Behind the Scenes

By Mitchell Lua Workshop 2012

## **Outline**

- Introduction
- Lua in Textadept
	- Syntax highlighting
	- Code completion
	- UI Scripting
		- Editing component
- $\bullet$  Q & A

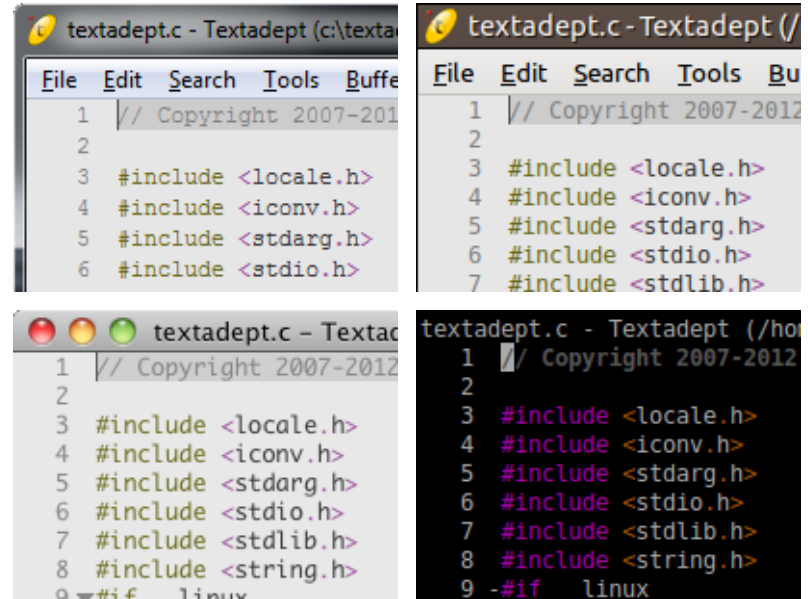

### Introduction

- Why Textadept?
- Why Lua?
- Editor design

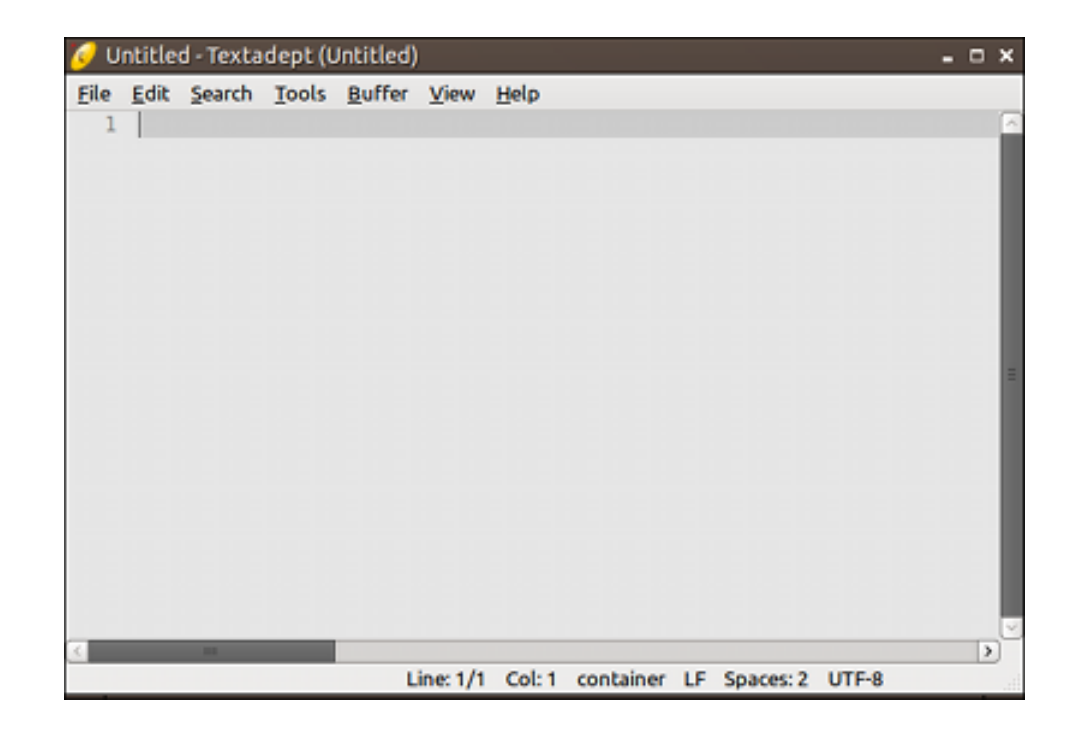

## Syntax Highlighting

#### • Pattern matching

- Regex
- Character iteration
- LPeg

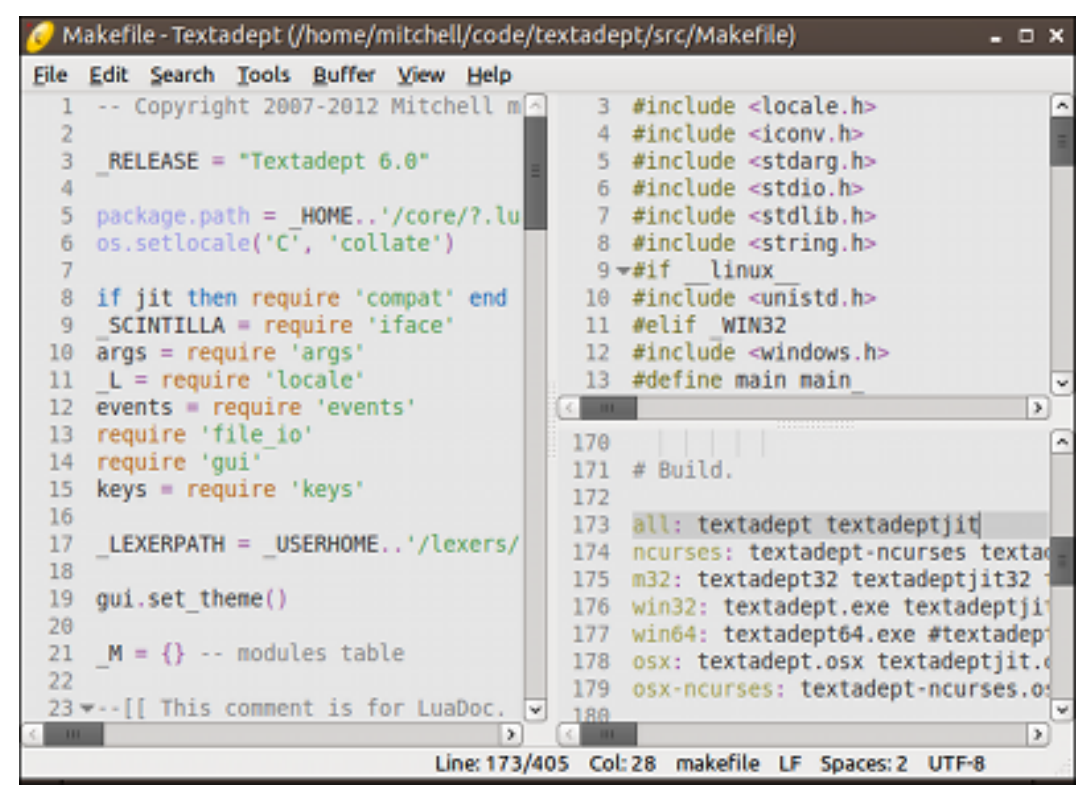

# Syntax Highlighting with LPeg

- Tokens
	- Whitespace
	- Comments
	- Strings
	- Etc.
- Rules
- Grammars

```
l = len - len - lenws = l.token(l.WHITESPACE, l.space^1)ls = [...] -- long string patternlc = '--' * l.nonnewline^0hc = '--' * lscomment = l.token(l.COMMENT, bc + lc)sq = 1.delimited_range("'", '\\', true)
dq = 1.delimited range('"', '\\', true)
string = l.token(l.STRING, sq + dq + ls)rules = \{ {'whitespace', ws},
  [...], -- keywords, functions, etc.
   {'string', string},
   {'comment', comment},
   [...], -- numbers, labels, operators
} --> compiles to a grammar
```
- Load lexer
- Build grammar
- Call lpeg.match
- Highlight text

```
lpeg.match(lua._GRAMMAR, [[
-- comment
local foo=10
print('foo')]]) -->
```
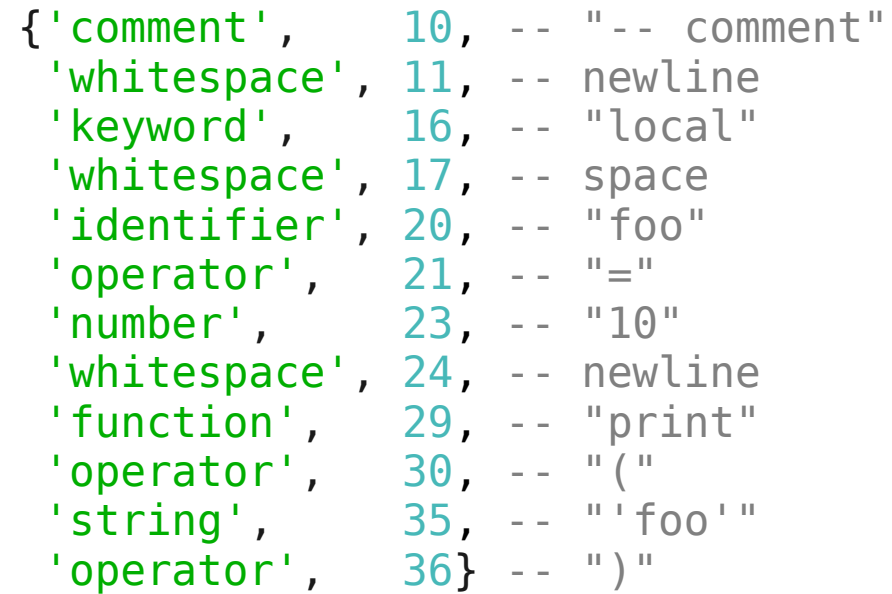

## Embedded Languages

- Load lexer
- Start/end rules
- Call one function

```
-- html.lua lexer
```

```
l = lexer - lexer module
```

```
[...] -- html patterns, rules, etc.
```

```
-- Embedded Lua.
lua = l.load('lua')s_t = \log P('2\log') * l \cdot space^1e tag = \text{lpeg.P('?}>')start = l.token(l.TAG, s taq)stop = 1.token(1.TAG, e tag)l.embed_lexer(M, lua, start, stop)
```
l.embed lexer(parent, child, start rule, end rule)

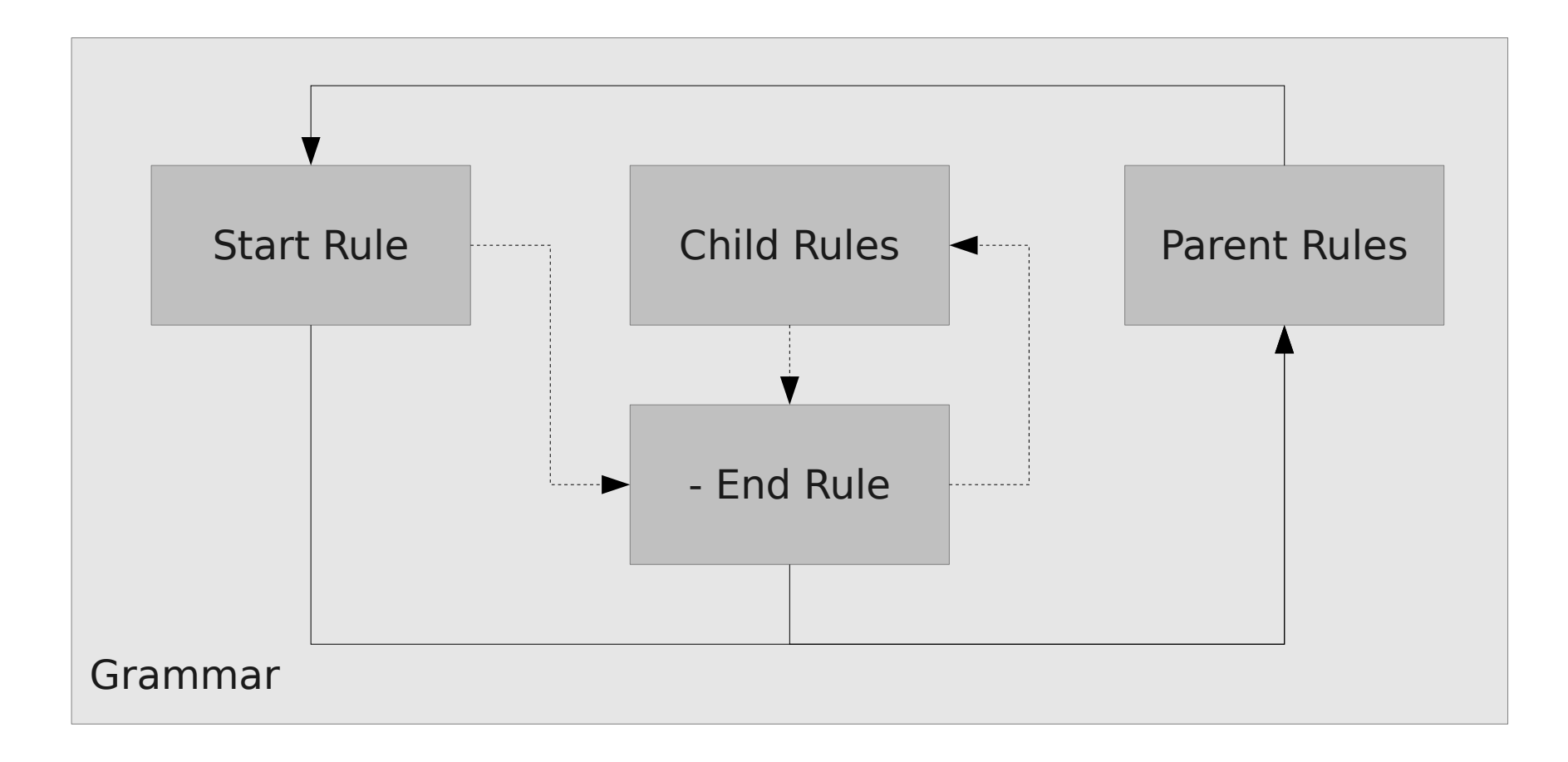

### More LPeg

- Common language syntax patterns
	- Delimited ranges with escape, balanced, and forbidden characters  $l.delimited_range('()', '\\'', false, true, '\\n')$
	- Nested pairs l.nested\_pair( $'/+$ ', '+/', true)
	- Beginning of lines l.starts line('#'  $*$  l.nonnewline^0)
	- Words in a list l.word match{'foo', 'bar', 'baz'}  $-$  vs. lpeg.P('foo') + lpeg.P('bar') + lpeg.P('baz')

## Code Completion

- Ctags
- Introspection
- Parser/AST
- Hybrid

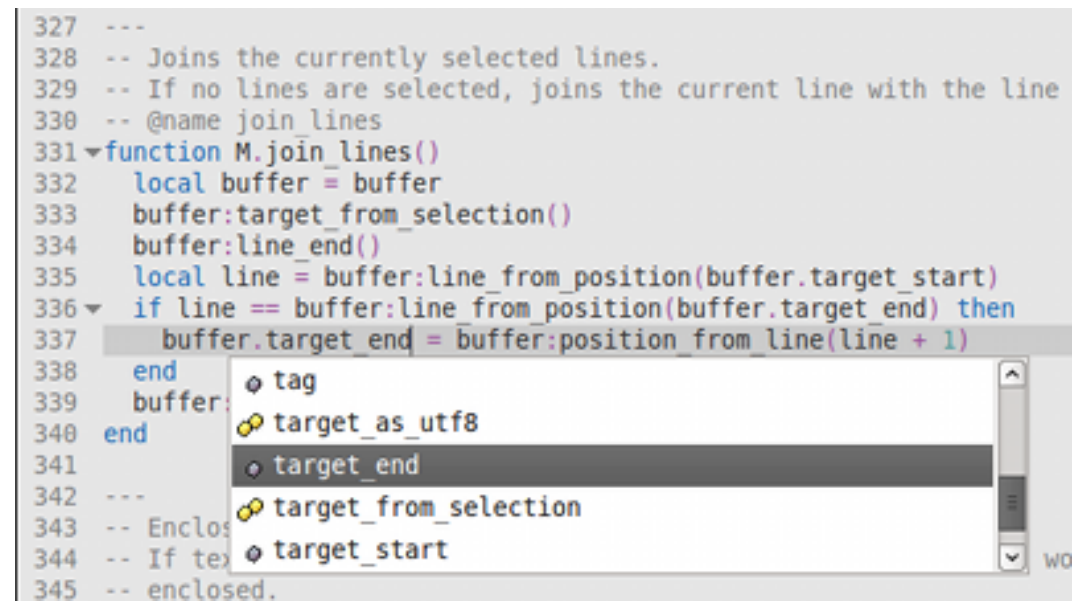

#### Adeptsense

- Ctags-ish + type/class inference with pattern matching
- Classes
	- Functions
	- Fields

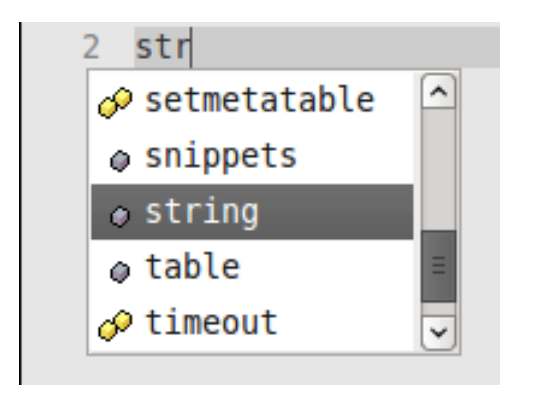

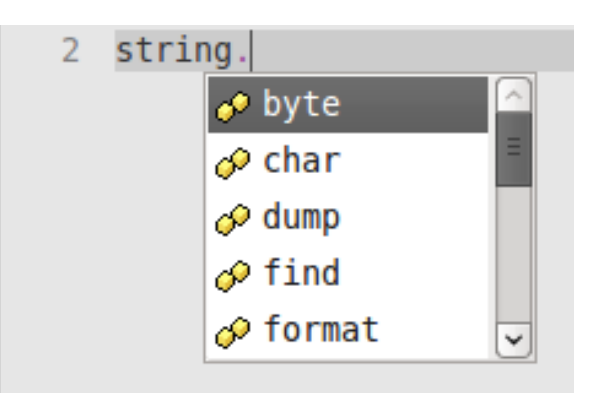

```
# Ctags-like tags
string = 0; " m
byte \theta;" f class:string
char \theta;" f class:string
dump = 0; " f class:stringfind _ 0;" f class:string
format _ 0;" f class:string
gmatch \overline{\phantom{a}} 0;" f class: string
gsub \theta;" f class:string
len \theta;" f class:string
lower - 0; " f class:stringmatch \theta;" f class:string
rep \overline{\theta};" f class:string
reverse _ 0;" f class:string
sub \theta;" f class:string
upper \theta;" f class:string
table \overline{\phantom{a}} 0;" m
...
                                          -- Lua Adeptsense
                                          sense.completions = {
                                            ['string'] = \{functions = \{ 'byte', 'char', 'dump',
                                                 'find', 'format', 'gmatch',
                                                 'gsub', 'len', 'lower',
                                                 'match', 'rep', 'reverse',
                                                 'sub', 'upper'
                                               },
                                              fields = \{\} },
                                            ['table'] = \{ [.1], -- etc.
                                             [...] -- etc.
                                          }
```
#### Type/Class Inference Patterns

- Class definition + "self"
- Type declaration
- Type assignment

```
# Ruby
class String
   def foo
    self. #=> string completions
// Java
String foo;
foo. \frac{1}{5} //> string completions
-- Lua
f<sup>n</sup>= "fo"foo: -- string completions
```
- Simple pattern matching upwards
	- False positives
	- No return type inference

#### • Can subclass Adeptsense methods

```
function sense:get_class(symbol)
   if condition then
     return self.super.get_class(self, symbol) -- default behavior
   else
     -- different behavior
  end
end
```
#### $C \leftrightarrow Lu$ a

- Most C is Lua interface code
	- UI scripting
		- Metatables and callbacks
			- Text fields
			- Menus
			- Events
			- $-$  Ftc.
		- Editing component

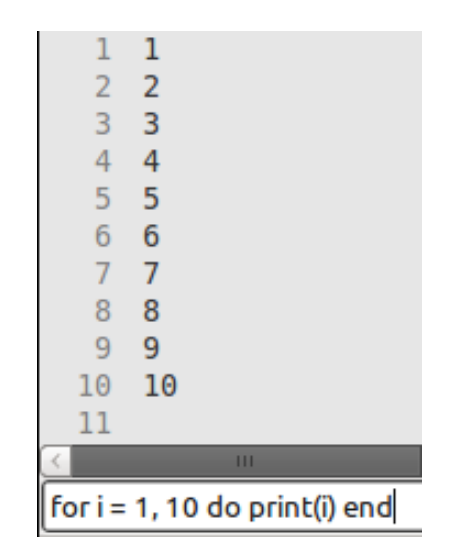

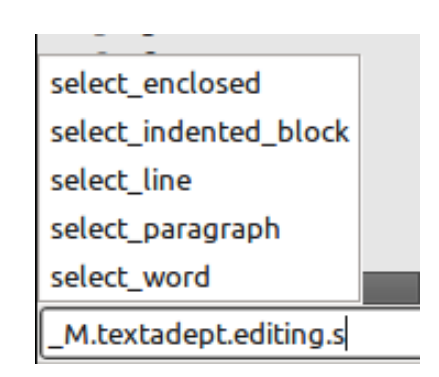

## Editing Component

- Scintilla
- Lua-friendly API
	- SCI *MESSAGE*(lParam, wParam)
		- SCI INSERTTEXT(int pos, char \*text)  $\rightarrow$  buffer:insert text(0, "foo")
		- SCI GETCHARAT(int pos, void)  $\rightarrow$  buffer.char at[0]
		- SCI SETEOLMODE(int eolmode, void)  $\rightarrow$  buffer.eol mode = 2

- "buffer" has \_\_index and \_\_newindex
- Scintilla messages have IDs
- Functions vs. Properties
	- {id, return type, wParam type, lParam type}
	- {get id, set id, return type, wParam type}
- Functions are easy; return callable closure

#### Behind the Scenes Continued

- Properties are more difficult {get id, set id, return type, wParam type}
- wParam type  $==$  void  $\rightarrow$  simple property
- wParam type  $\sim$  void  $\rightarrow$  property table
	- Return table with \_\_index, \_\_newindex
- $\bullet$  index  $\rightarrow$  use "get id"; return value
- newindex  $\rightarrow$  use "set id"; set value

## Wrap Up

- Problems in Editor Design
	- Syntax highlighting
	- Code completion
	- UI scripting
- All solvable with Lua!

string.byte( string.byte(s  $[$ , i $[$ , j]]) Returns the internal numerical codes of the characters 's[i]', 's[i+1]', ..., 's[j]'. The default value for 'i' is 1; the default value for 'j' is 'i'. These indices are corrected following the same rules of function string.sub'.

Numerical codes are not necessarily portable across platforms.

### Thank You

#### • Questions?

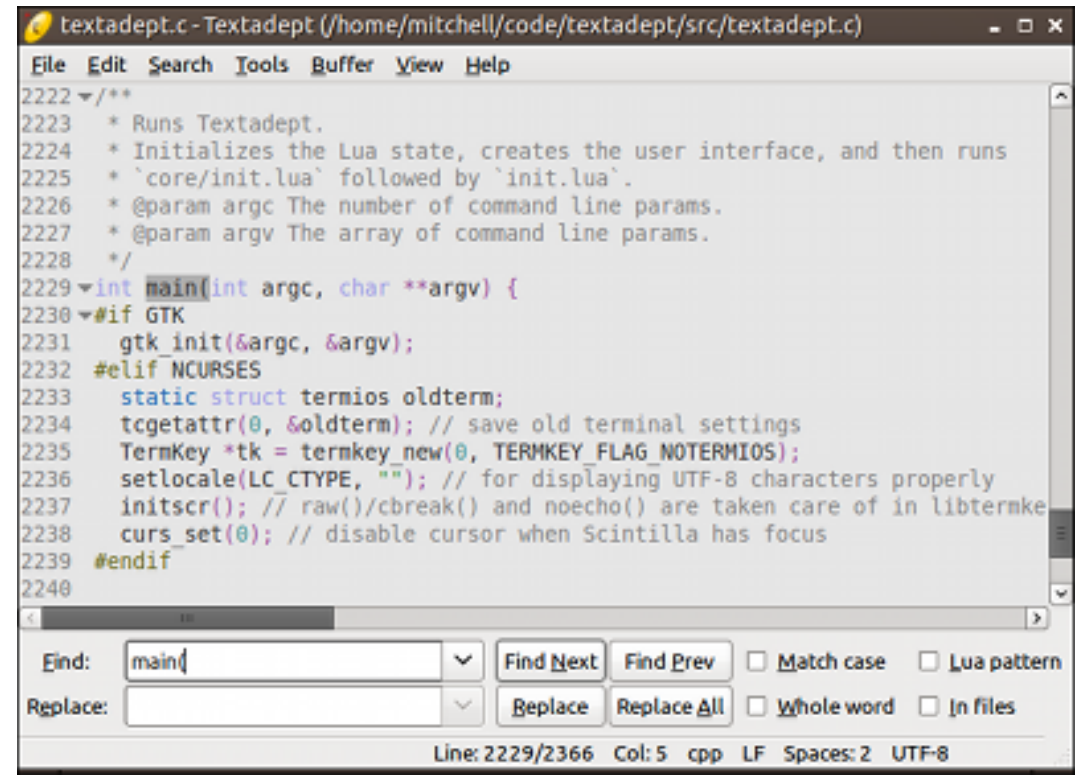